# CS 351 Design of Large Programs Adapter Pattern and Facade Pattern

Brooke Chenoweth

University of New Mexico

Spring 2024

## The Adapter Analogy

**British Wall Outlet** 

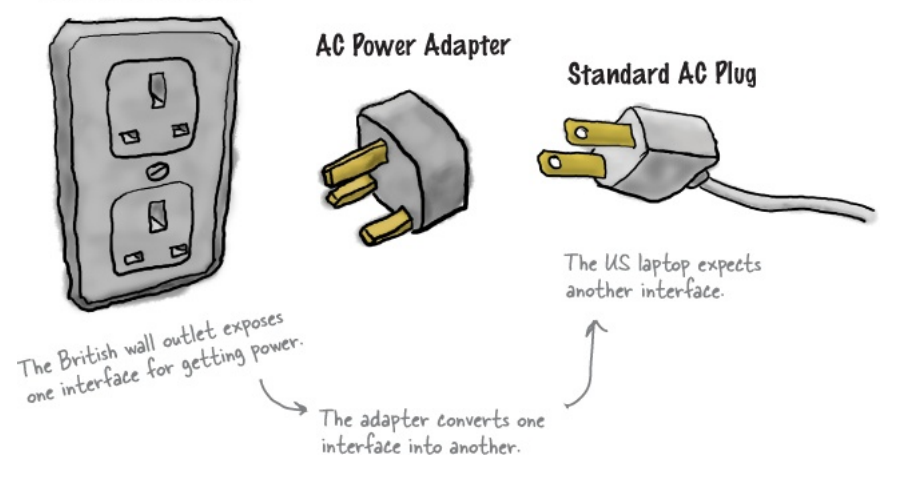

# The OO Adapter

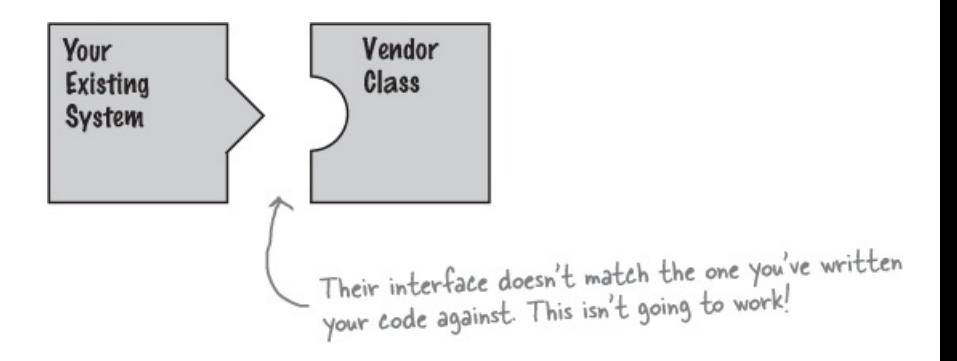

# The OO Adapter

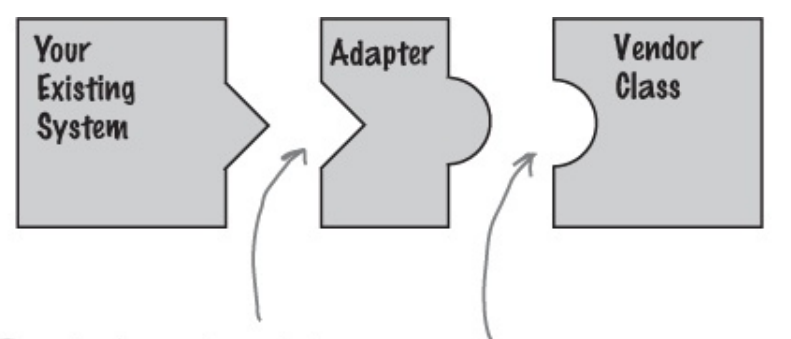

The adapter implements the interface your classes expect. And talks to the vendor interface to service your requests.

# The OO Adapter

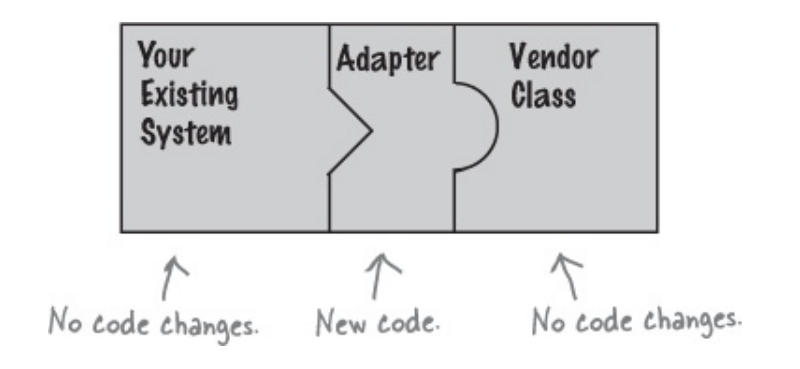

#### Writing an Adaptor

Back to Ducks. . . but with interfaces this time:

```
public interface Duck {
  public void quack();
  public void fly();
}
```

```
public class MallardDuck implements Duck {
  public void quack () {
    System.out.println("Quack");
  }
  public void fly() {
    System .out . println ("I'm flying !");
  }
}
```
#### A New Fowl

```
public interface Turkey {
  public void gobble ();
  public void fly ();
}
```

```
public class WildTurkey implements Turkey {
  public void gobble () {
    System .out . println (" Gobble gobble ");
  }
  public void fly() {
    System .out . println ("I'm flying a short amount !");
  }
}
```
## Here's my problem. . .

- I need ducks
- But what I have are turkeys
- Is there any way to turn a turkey into a duck?

```
public class TurkeyAdapter implements Duck {
  private Turkey turkey ;
  public TurkeyAdapter ( Turkey turkey ) {
    this . turkey = turkey ;
  }
  public void quack () {
    turkey . gobble ();
  }
  public void fly() {
    for (int i = 0; i \le 5; i^{++}) {
      turkey . fly ();
    }
  }
}
```

```
public class TurkeyAdapter implements Duck {
  private Turkey turkey ;
  public TurkeyAdapter ( Turkey turkey ) {
    this . turkey = turkey ;
  }
  public void quack () {
    turkey . gobble ();
  }
  public void fly() {
    for (int i = 0; i \le 5; i^{++}) {
      turkey . fly ();
    }
  }
}
                             Implement the target interface
```
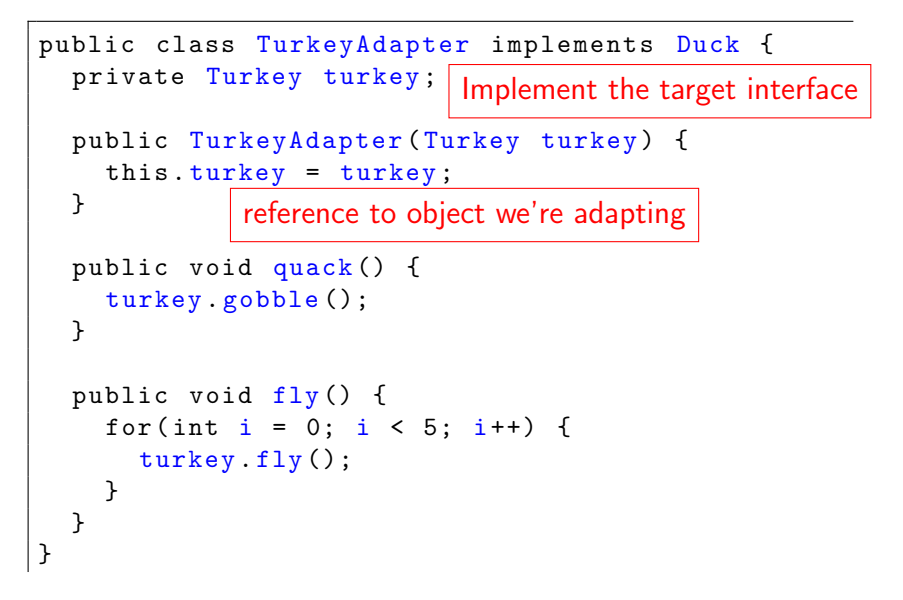

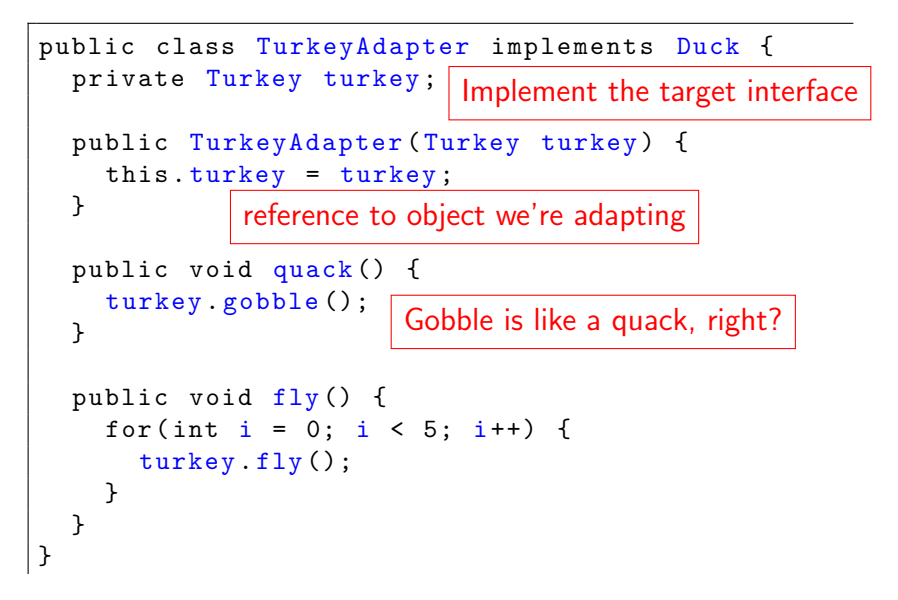

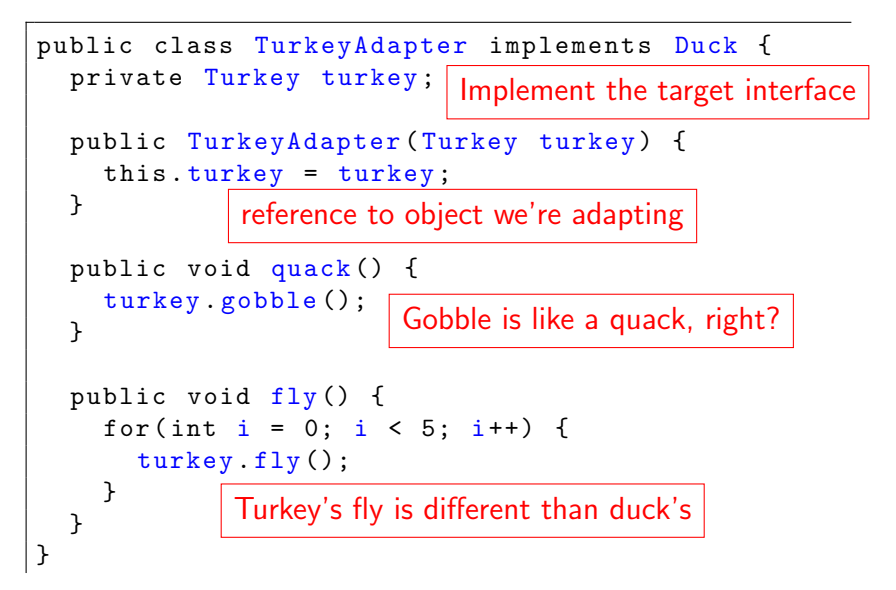

#### The Adapter Pieces

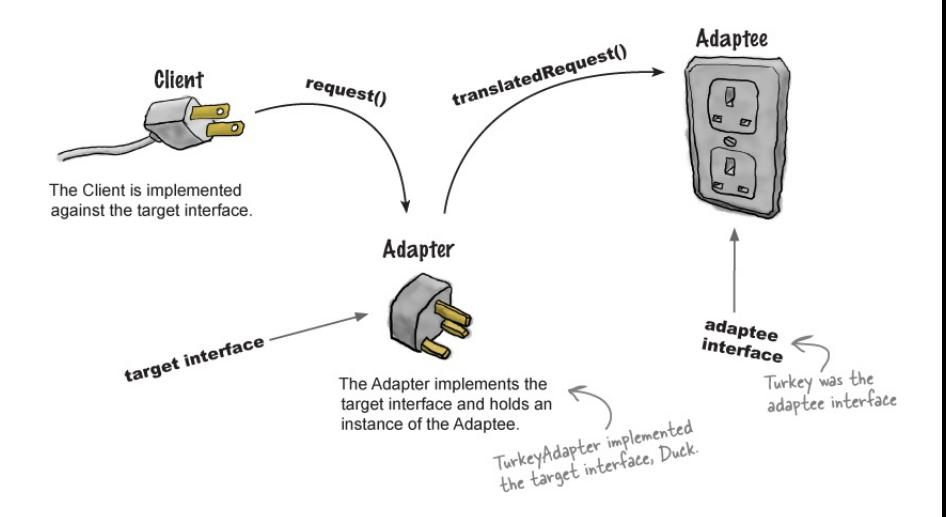

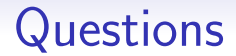

How much adapting can be done in an adapter?

#### **Questions**

How much adapting can be done in an adapter?

• That really depends on the particular situation and the particular interfaces. It could be just basic translation or massive amounts of work

#### **Questions**

How much adapting can be done in an adapter?

• That really depends on the particular situation and the particular interfaces. It could be just basic translation or massive amounts of work Does an adapter always wrap only one class?

#### **Questions**

How much adapting can be done in an adapter?

• That really depends on the particular situation and the particular interfaces. It could be just basic translation or massive amounts of work

Does an adapter always wrap only one class?

- The real world can be messier; an adapter could wrap two or more adaptees needed to implement the target interface
- However, the Adapter always converts one interface to another (the point is just that the definition of "interface" may not be limited to a single class)

#### The Adapter Pattern

The Adapter Pattern converts the interface of a class into another interface the client expects. Adapter lets classes work together that couldn't otherwise because of incompatible interfaces.

#### The Adapter Class Diagram

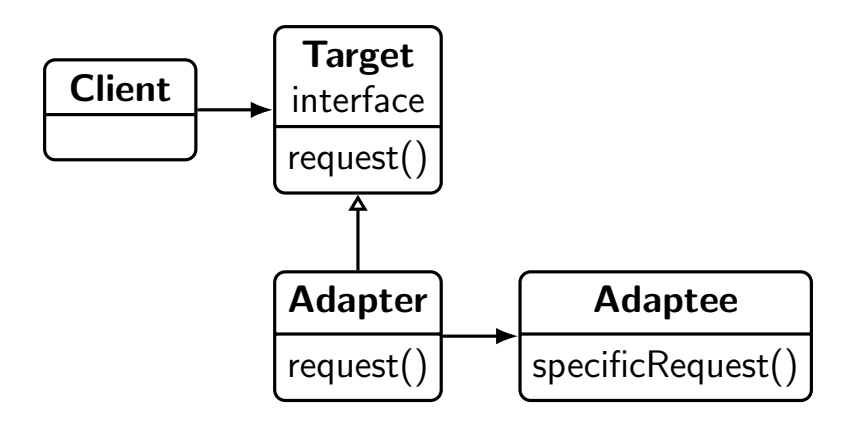

## Adapter Pattern and Good OO Design

- Favor composition The adaptee is wrapped with an altered interface using composition
- Programming to an interface not an implementation The client is only aware of the target interface

# An Example Adapter in the Wild

• Old World Enumerations...

Early Java "collections" types implemented an elements() method that you could then step through without knowing how the collection was implemented

• New World Iterators.

The Collections classes use an Iterator that implements a similar capability but also allows item removal

• Never the twain shall meet Oh, wait. . .

## Backwards Compatibility

- You know what that means, right?
- We often have to work with legacy code that does it the old way.
- But our clients insist (and they should) on using the new way.

## Let's Examine the Interfaces

Iterator interface

hasNext() next() remove()

Enumeration interface

hasMoreElements() nextElement()

# The Class Diagram

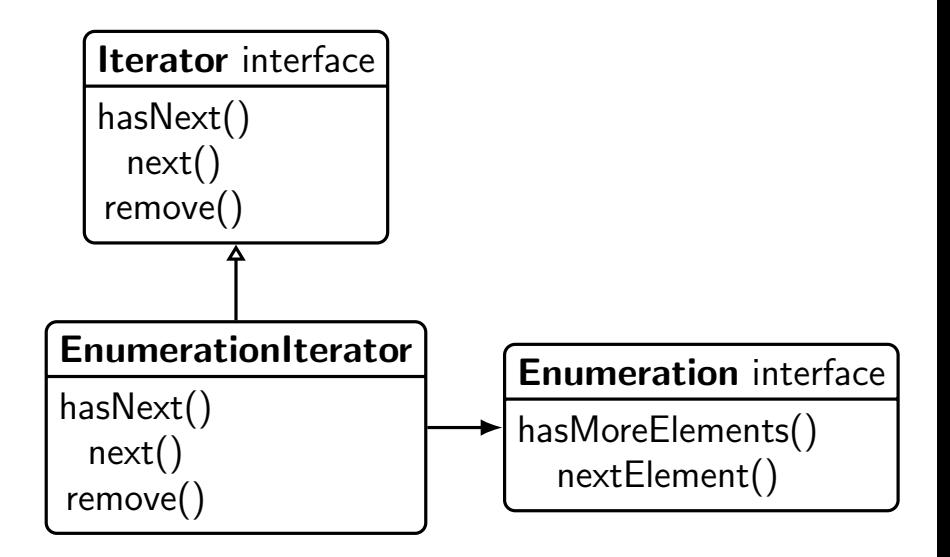

#### How to Handle the remove() method

- Enumeration simply doesn't support remove; it's "read only"
- We can, however, throw a runtime exception if someone tries to call remove() on an EnumerationIterator The Iterator class supports this; it's remove method supports throwing an UnsupportedOperationException
- In the end, the adapter isn't perfect; clients will still have to deal with potential exceptions

#### The EnumerationIterator Adapter

```
public class EnumerationIterator implements Iterator {
  private Enumeration en;
  public EnumerationIterator (Enumeration en) {
    this.en = en;
  }
  public boolean hasNext () {
    return en. hasMoreElements ();
  }
  public Object next () {
    return en. nextElement ();
  }
 public void remove () {
    throw new UnsupportedOperationException ();
  }
}
```
#### A Home Theater

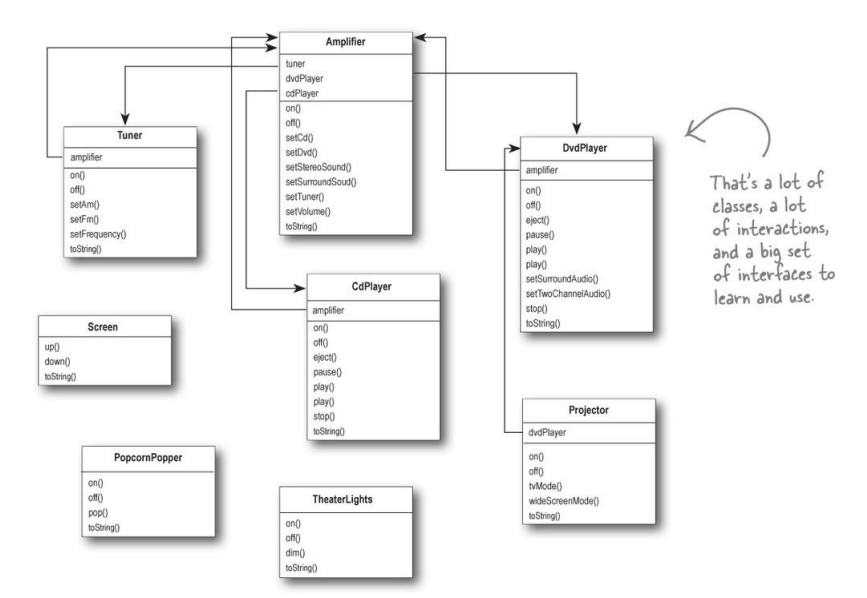

# Watching a Movie

Sit back, relax, and...

# Watching a Movie

Sit back, relax, and...

- 1. Turn on the popcorn popper
- 2. Start the popper popping
- 3. Dim the lights
- 4. Put the screen down
- 5. Turn the projector on
- 6. Set the projector input to DVD
- 7. Put the projector in wide-screen mode
- 8. Turn the sound amplifier on
- 9. Set the amplifier to DVD input
- 10. Set the amplifier to surround sound
- 11. Set the amplifier volume to medium (5)
- 12. Turn the DVD player on

## Further Complications. . .

- When the movie finishes, you have to do it all in reverse!
- Doing a slightly different task (e.g., listen to streaming audio) is equally complex
- When you upgrade your system, you have to learn a slightly different procedure

#### Home Theater Facade

- Time to create a Facade for the home theater system.
- We create a new class HomeTheaterFacade, which exposes a few simple methods such as watchMovie()
- The Facade class treats the home theater components as a subsystem, and calls on the subsystem to implement its watchMovie() method

#### Home Theater Facade

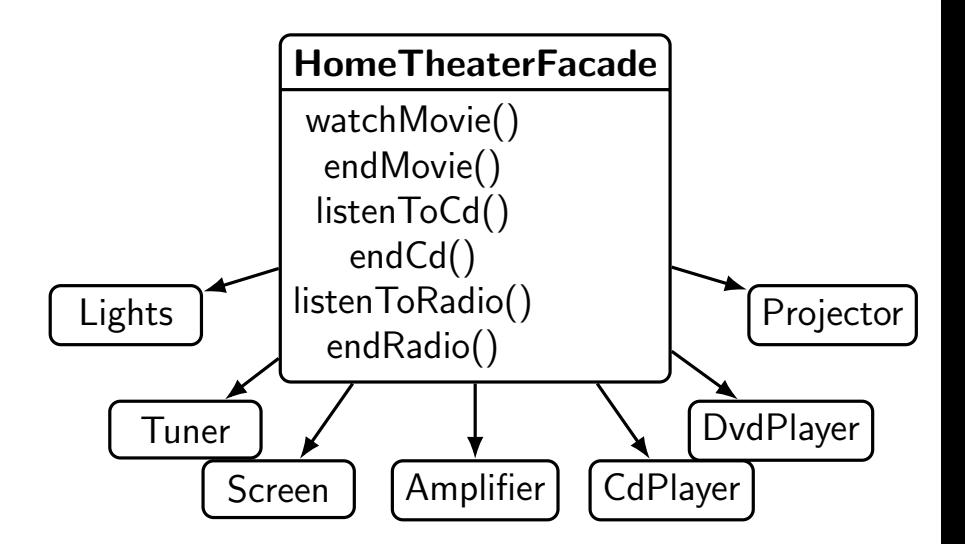

#### Sidebar: Facade vs Adapter

- A facade not only simplifies an interface, but it also decouples a client from a subsystem of components
- Facades and adapters may wrap multiple classes
	- A facade's intent is to *simplify*
	- An adapter's intent is to *convert* the interface into something different
- A facade does not encapsulate; it just provides a simplified interface

#### The Home Theater Facade

```
public class HomeTheaterFacade {
  private Amplifier amp ;
  private Tuner tuner ;
  private DvdPlayer dvd ;
  private CdPlayer cd;
  private Projector projector ;
  private TheaterLights lights ;
  private Screen screen ;
  private PopcornPopper popper ;
  public HomeTheaterFacade ( Amplifier amp , Tuner tuner ,
                             DvdPlayer dvd, CdPlayer cd,
                             Projector projector ,
                             TheaterLights lights , Screen screen ,
                             PopcornPopper popper ) {
    amp = amp;tuner = tuner ;
    dvd = dvd;
    cd = cd;
    projector = projector ;
    lights = lights ;
    screen = screen ;
    popper = popper ;
  }
```
#### The Home Theater Facade

```
public void watchMovie (String movie) {
  System .out . println ("Get ready to watch a movie ");
  popper .on ();
  popper .pop ();
  lights .dim (10);
  screen.down();
  projector .on ();
  projector . wideScreenMode ();
  amp.on();
  amp.setDvd(dvd);
  amp.setSurroundSound();
  amp.setVolume (5);
  dvd .on ();
  dvd . play ( movie );
}
```
#### The Home Theater Facade

```
public void endMovie () {
  System .out . println (" Shutting movie theater down ");
  popper .off ();
  lights .on ();
  screen.up();
  projector .off ();
  amp.off();
  dvd.stop();
  dvd.eject();
  dvd .off ();
}
```
#### The Facade Pattern

The Facade Pattern provides a unified interface to a set of interfaces in a subsystem. Facade defines a higher-level interface that makes the subsystem easier to use.

# A Sidebar: The Principle of Least Knowledge

As a general design principle, you should reduce the interactions between objects to just a few "close friends"

- Be careful of the number of classes an object interacts with and also how it comes to interact with those classes
- Prevents creating designs that have a very high degree of coupling among classes (these systems are much more fragile)

# A Sidebar: The Principle of Least Knowledge

General guidelines:

- Only invoke methods that belong to
	- The object itself
	- Objects passed as parameters to the method
	- Any object the method creates or instantiates
	- Any components of the object
- Do not invoke methods on objects that were returned from calling other methods!

#### An Example

#### Without the Principle

```
public float getTemp () {
  Thermometer t = station . getThermometer ();
  return t. getTemperature ();
}
```
We get the thermometer object from the station and call the method ourselves.

#### With the Principle

```
public float getTemp () {
  return station . getTemperature ();
}
```
We add a method to the Station class that makes a request to the thermometer for us, reducing the number of classes we're dependent on.

# Principle of Least Knowledge

Advantages

• Reduces dependencies between objects, which has been demonstrated to reduce maintenance costs

Disadvantages

- Results in more "wrapper" classes to avoid method calls to other components
- This can result in increased complexity and development time

#### Examples of Good Practice

```
public class Car {
  private Engine engine ;
  public Car () {
    // initialize engine , etc .
  }
  public void start (Key key) {
    Doors doors = new Doors ();
    boolean authorized = key.turns();
    if (authorized) {
      engine start();
      updateDashboardDisplay ();
      doors . lock ();
    }
  }
  public void updateDashboardDisplay () {
    // update display
  }
}
```
#### Exercise

Does this violate the Principle of Least Knowledge?

```
public House {
  private WeatherStation station ;
  // other methods and constructor
  public float getTemp () {
    return station . getThermometer (). getTemperature ();
  }
}
```
#### Exercise

#### Does this violate the Principle of Least Knowledge?

```
public House {
```
} }

```
private WeatherStation station ;
```

```
// other methods and constructor
```

```
public float getTemp () {
  Thermometer therm = station . getThermometer ();
  return getTempHelper ( therm );
}
public float getTempHelper (Thermometer therm) {
  return therm . getTemperature ();
```
# Facade and the Principle of Least Knowledge

- The client only has one friend, the HomeTheaterFacade.
- The HomeTheaterFacade manages all the subsystem components for the client, keeping the client simple and flexible.
- We can upgrade the home theater components without affecting the client
- Try to keep subsystems adhering to the Principle of Least Knowledge as well. If it gets too complex, we can add more facades to form layers of subsystems.